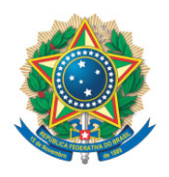

**SENADO FEDERAL** Liderança do PT

## **REQUERIMENTO Nº DE**

Senhor Presidente,

Requeiro, nos termos do art. 256 do Regimento Interno do Senado Federal, a retirada, em caráter definitivo, do RQS 583/2022, que "destaque para votação em separado da Emenda nº 80 à MPV 1112/2022".

Sala das Sessões, 3 de agosto de 2022.

**Senador Paulo Rocha (PT - PA) Líder do PT**